# **como criar site de apostas esportivas**

- 1. como criar site de apostas esportivas
- 2. como criar site de apostas esportivas :qual melhor horário para jogar estrela bet
- 3. como criar site de apostas esportivas :roleta ao vivo grátis

### **como criar site de apostas esportivas**

#### Resumo:

**como criar site de apostas esportivas : Explore as possibilidades de apostas em mka.arq.br! Registre-se e desfrute de um bônus exclusivo para uma jornada de vitórias!**  contente:

Atualmente comanda a equipe adulta, atualmente está disputando a Série D do Campeonato Catarinense, e já foi Campeão do Campeonato Brasileiro de Futebol, ao lado de Gustavo Capanema.

Em 2009 é o Campeão Catarinense de Futebol, e em 2012 é Campeão Estadual do Catarinense de Futebol Feminino, e Campeonato Brasileiro em 2014.

É o atleta mais alto individual de todas as categorias do futebol profissional.

Foi um dos fundadores do Esporte Clube São José das Missões, no Rio Grande do Sul, e também do

Esporte Clube Clube Marista e do Clube Marista de Curitiba.

Afiliado em como criar site de apostas esportivas Apostas Esportivas: Oportunidades e **Perspectivas** 

Nas últimas décadas, as apostas esportivas online têm ganhado popularidade em como criar site de apostas esportivas todo o mundo, fomentando um mercado atraente para afiliados. Mr.Jack e outras principais plataformas, como Affiliapub e Afiliabet, oferecem oportunidades lucrativas para afiliados para se engajar em como criar site de apostas esportivas atividades de divulgação com liberdade de escolher qualquer localidade e método. Este artigo discutirá os métodos utilizados e as perspectivas para os afiliados em como criar site de apostas esportivas apostas esportivas online no Brasil.

Métodos dos Afiliados para Promover Sites de Apostas online

Conteúdo nos Sites

A principal estratégia para um afiliado é criar um conteúdo atraente e convincente nos sites individuais fornecendo avaliações, resenhas, análises voltadas para apostas online e novidades sobre as casas de apostas online mais populares no Brasil. O site pode ainda dirigir seu públicoalvo informando sobre tendências, apostas esportivas populares, dicas, e notícias destacadas. Vídeos no YouTube

Grandes influenciadores no YouTube documentam códigos promocionais e link de afiliados para ganhar comissões afiliadas por meio de visualizações de domínio de marca e tráfego gerando conversões elevadas se o telespectador estar ao seu redor até chegar ao estádio do jogo e Apostas de Desporto online.

#### Avaliações e Resenhas

As avaliações e resenhas sobre websites de apostas online e seus eventos esportivos fornecem ao seu público-alvo a possibilidade de escolha dos eventos e jogos de acordo com como criar site de apostas esportivas preferência. Um afiliado dedicado fornece análises objetivas e detalhadas sobre os diferentes websites, aspectos, e performance de apostas em como criar site de apostas esportivas sites divergens ofertando melhor informação.

Mídias Sociais

A disseminação através das Mídias Sociais é outra maneira em como criar site de apostas esportivas que os marketers afiliados promovem sites diversos à como criar site de apostas esportivas extensa rede de amigos. Disemine benefícios dos cupons promocionais, spreadsheets e links para sites para aumentar a conexão de cliente potencial e aumentar o tráfego, aumentando as chamadas para a ação.

"E-Mails" e Marketing Baseado em como criar site de apostas esportivas {k4} Taxas fixas Os e-mails são um método amigável para administrar reuniões de divulgação conosco. De forma compatível, contratos desenvolvidos em como criar site de apostas esportivas comissão baseada em como criar site de apostas esportivas taxas fixas são mais eficazes quando se deseja pagar por conversões confirmadas nos canais de mídia e gerar investimentos de capital que elevam os retornos.

Devemos Considerar as Chaves Regulatórias e as Funcionalidades Futuras As novas Regras Regulatórias adotadas pelo Brasil anunciam a criação governamental para

crescente impulso da indústria de apostas esportivas abertas para empresas de confiança para atrair público-alvo legítimo e sustentável com mente de preservar a honestidade no jogo e evitar fraudes, aumentando as credibilidades com consumidores e atos reguladores.

Além das novas regras regulatórias, para a partir de 2024 será incorporada pela primeira vez a proibição para menores de 18 anos e aqueles que muito influenciar ser e as vantagens dos apostadores brasileiros on-line será vastamente disponibilizado possibilitar à população brasileira atingir esse segmento desportivo multibilionário

# **como criar site de apostas esportivas :qual melhor horário para jogar estrela bet**

Primeiro, temos a Bet365. A bet 365 é uma das plataformas de apostas esportivas online mais bem estabelecidas e respeitadas do setor com um amplo leque para esportes disponíveis você encontrará as melhores odd'es ao vivo opções em como criar site de apostas esportivas streaming; além disso como criar site de apostas esportivas interface será fácil navegar tornando simples começar qualquer pessoa apostando no jogo!

Em segundo lugar, temos Betano. O betanos é uma plataforma de apostas esportivas popular que oferece bônus e promoções incríveis para seus usuários com vários esportes ou ligas à como criar site de apostas esportivas escolha você terá muitas chances em como criar site de apostas esportivas ganhar algum lucro não só isso como também o aplicativo móvel deles tem um alto nível permitindo-lhe apostar facilmente na partida!

Em terceiro lugar, temos KTO. O kto é um sportbook que oferece grandes chances e oportunidades de apostas únicas: recentemente foram certificados como parceiros oficiais das duas principais equipes do futebol americano; promovendo o crescimento deste operador em como criar site de apostas esportivas termos da reputação dos jogadores americanos (embora não aceitem os EUA), a empresa dominando seu mercado internacional com uma extensa biblioteca esportiva também equipada para esportes eletrônicos - Com licença Malta Gaming Authority esta casa provou ter práticas confiáveis ou seguros!

Em quarto lugar, temos Parimatch. O pariamach é uma plataforma de apostas esportivas bem estabelecida que oferece um grande leque e ligas para apostar em como criar site de apostas esportivas sportes ou ligações com as quais podemos investir na Pararmack Uma das vantagens do uso da Parema Match são os métodos disponíveis aos usuários: retirada neste site pode ser feita através dos cartões eletrônicos como G Pay (GPay), Webmoney(WebMoedor) Yu Money; sistemas financeiros tais qual iDebit/Interac também disponibiliza transferências bancárias gratuitas no topo digitalizado lá mesmo assim disponível!

Por último, temos a Betmotion. A betMoção é o bookie on-line para muitos apostadores brasileiros além de oferecer até seis idiomas diferentes; este site tem bate chat ao vivo disponível 24 horas por dia 7 dias/7 em como criar site de apostas esportivas três línguas distintas e oferece pagamentos confiáveis com PayPal ou Bitcoin fácil que também permite às pessoas fazer transações através das transferências bancárias - há bem mais do 500 oportunidades disponíveis nas apostas online (a plataforma ganha muito).

O que é "Ambas Equipes Marcam"?

A aposta "Ambas Equipes Marcam", também conhecida como Both Teams To Score (BTTS), é uma forma em como criar site de apostas esportivas que ambas as equipes deverão fazer gols nolongo do jogo. Essa aposta pode ser uma opção interessante nas apostas desportivas, especialmente em como criar site de apostas esportivas partidas de futebol. Neste artigo, vamos analisar melhor o que significa "Ambas Equipes Marcam" e como funciona nesse mercado. Princípio Dessa Forma de Aposta

No mercado "Ambas Equipes Marcam", a aposta e realizada no sentido de que ambos os times vão marcar gols no longo do jogo. Por exemplo, se voce apostar em como criar site de apostas esportivas um jogo com esse mercado e um time está ganhando (com uma ou mais diferenças), pode ainda considerar a possibilidade de uma recuperacao do time adversario e, se esse for apto a marcar um gol, vai ser um resultado positivo para como criar site de apostas esportivas aposta. Assim ela tem um alto potencial em como criar site de apostas esportivas jogos rpicos onde é frequentemente haver variedade de resultados inevitaveis.

Variantes da Aposta "Ambas Equipes Marcam"

## **como criar site de apostas esportivas :roleta ao vivo grátis**

## **Inglaterra y Escocia podrán seleccionar 26 jugadores para el Europeo**

La UEFA ha acordado aumentar el número de jugadores en las convocatorias para el próximo Europeo de Naciones, permitiendo a Inglaterra y Escocia seleccionar 26 jugadores en lugar de los tradicionales 23.

Este límite de 26 jugadores, introducido como medida de emergencia para el Europeo de 2024, enfrentado a aplazamientos y retrasos por la pandemia de Covid-19, seguirá en vigor para el próximo campeonato tras una votación del comité de competiciones nacionales. La propuesta necesita ahora la aprobación final del comité ejecutivo de la UEFA, lo que podría producirse este mismo mes.

### **Los entrenadores aprueban el límite de 26 jugadores**

El entrenador de la selección inglesa, Gareth Southgate, se ha mostrado favorable a esta medida, ya que considera que los esfuerzos físicos realizados durante la temporada requieren una gestión cuidadosa de los minutos de sus jugadores a lo largo del torneo. Southgate ha declarado recientemente que un mayor número de convocados facilitaría la toma de decisiones, especialmente en lo relativo a temas médicos: "Tenemos que tomar las decisiones más acertadas con los datos disponibles y, en este momento, algunas de ellas serán decisiones médicas. Hemos gestionado bien estas situaciones en los dos últimos campeonatos, pero con 23 jugadores es más difícil".

### **Designación de árbitros para el Europeo**

La UEFA ha anunciado también los nombres de los árbitros designados para el Europeo, entre los que se encuentran los ingleses Michael Oliver y Anthony Taylor. Stuart Burt, Dan Cook, Gary Beswick y Adam Nunn actuarán como árbitros asistentes, mientras que Stuart Atwell y David Coote formarán parte de los equipos VAR.

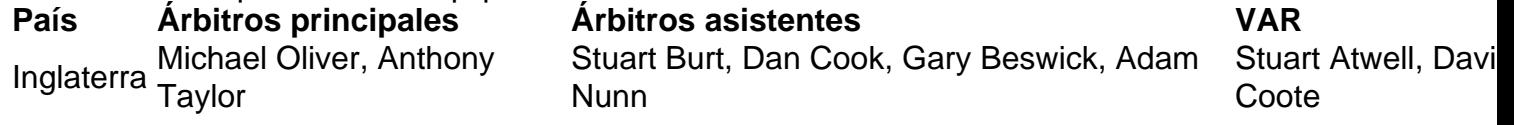

#### Argentina Facundo Tello

En virtud de un programa de intercambio con la CONMEBOL, el árbitro argentino Facundo Tello dirigirá partidos en Alemania, aunque no figura en la lista la francesa Stéphanie Frappert, quien en 2024 se convirtió en la primera mujer en dirigir un partido del Europeo masculino.

Author: mka.arq.br Subject: como criar site de apostas esportivas Keywords: como criar site de apostas esportivas Update: 2024/8/13 13:18:45